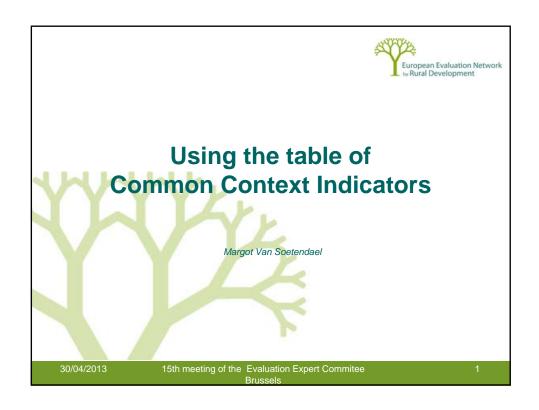

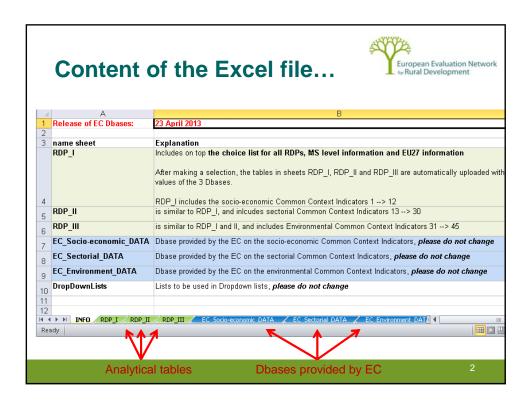

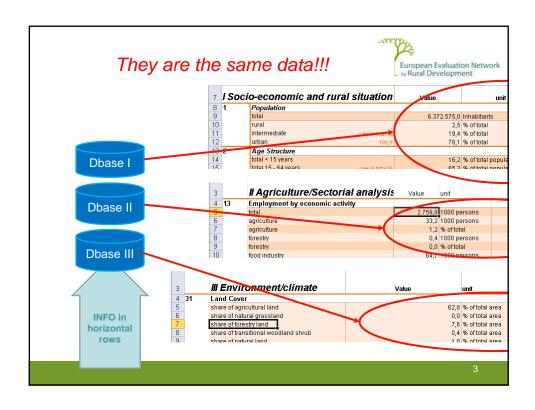

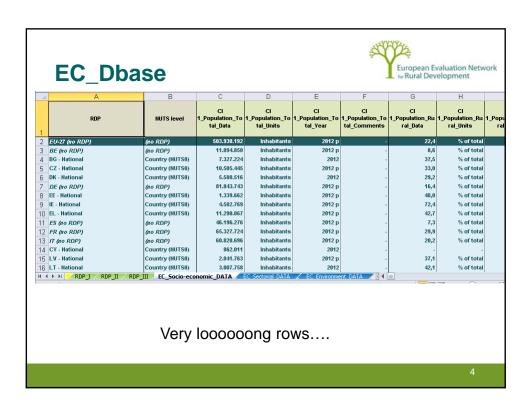

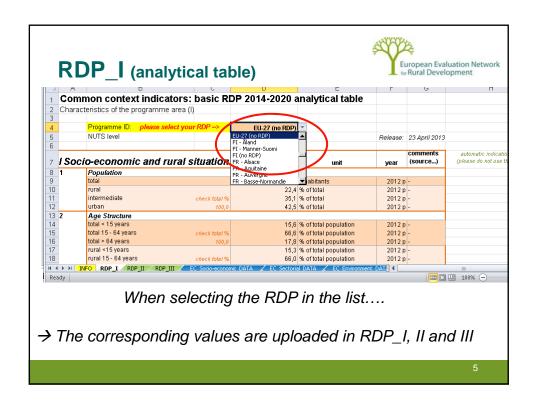

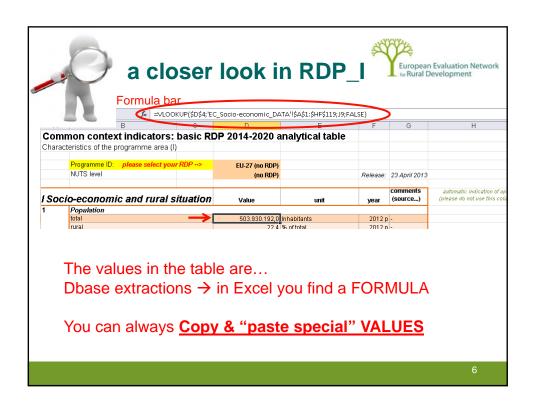

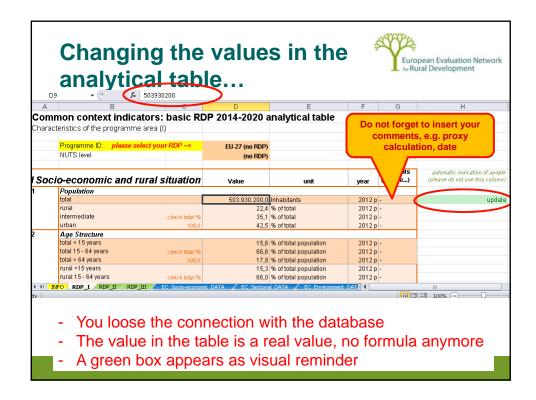

## Other useful information...

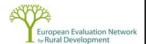

- Value "0": zero, the value is 0
- Value "n.a.": the data is not available
- Value "-": is not relevant
- Check on total % = 100

8

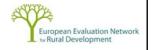

## Thank you for your attention!

margot@ruralevaluation.eu

9